# GTEM cellában lévő térerősség numerikus számítása

# Takács Szilárd László Széchenyi István Egyetem, Győr

#### Bevezetés

Életünk szerves részévé váltak az elektromos eszközök, többek között a telefon, számítógép és az otthoni vezeték nélküli internetet biztosító router. Az elektromos eszközök maguk körül létrehoznak egy elektromos teret, melyet elektroszmognak neveznek. Ezért a rosszul megtervezett vagy rosszul beállított műszerek képesek egymást zavarni. A zavartalan működés érdekében ezeket az eszközöket folyamatosan ellenőrizni szükséges, melyet akkreditált laboratóriumokban vizsgálnak meg. A vizsgálatokhoz használt eszköz az ún. TEM cella. A TEM cella egy Faraday-kalitka<sup>167</sup>, mely segítségével az elektromágneses kompatibilitást  $(EMC<sup>168</sup>)$  és elektromágneses interferenciát  $(EMI<sup>169</sup>)$  tudjuk mérni.

Jelen cikkben a GTEM cellával foglalkoztam, mely a TEM cellának egy olyan fajtája, amiben GHz tartományú rádiófrekvenciás jeleket is elő tudunk állítani. A kiindulási problémám az volt, hogy a fizikából ismert térerősség-képlettel tudjuk számolni adott ponttöltéstől lévő távolságban az elektromos térerősséget, viszont ehhez homogén tér szükséges. A célom az volt, hogy számolni tudjam a cellában lévő térerősséget inhomogén közegben.

#### 1. Motivációm

A probléma a fentebb említett jelenség, mikor a kamrában nem homogén közegben szeretném az elektromágneses térerősséget kiszámítani. Ezt megnehezíti, hogy általános képlet nem létezik ilyen esetek számolására. Léteznek különböző eljárások a cella szimulálására, például hullámterjedési modellek. Erre egy példa a PyCharge (PyCharge Documentation), mely a különböző klasszikus elektrodinamikai rendszerek modellezését ponttöltések segítségével végzi el.

Numerikus számításokkal a szimulációt gyorsítani lehet, ezáltal meghatározható a GTEM cellában kialakuló térerősség még a műszerek bekapcsolása előtt. A numerikus számítások gyorsaságát az biztosítja, hogy nem kell egyszerre sok részecskét szimulálni, illetve azok folyamatos mozgását sem szükséges végig követni. Általában az EMC mérések során stacionárius mágneses teret alakítanak ki, mely változását általában nem kell szimulálni.

#### 2. A számítás fizikai alapjai

Egy pontszerű töltés maga körül elektromos erőteret hoz létre, ennek a leírására az elektromos térerősséget használjuk. Az elektromos térerősség az (1) alapján írható fel (Berta– Horváth– Giczi–Farzan 2006), ahol  $\vec{F}$  a töltésre ható erő, Q a töltés nagysága és  $\vec{E}$  az elektromos térerősség. A töltésre ható erő és az elektromos térerősség vektormennyiségek. Van egy Q

<sup>167</sup> Michael Faraday angol fizikusról elnevezett kalitka, mely az elektromágneses hullámok behatolását meggátolja. Ez egy fémhálóval körülvett terület, melybe a gyorsan változó elektromos és mágneses tér nem tud behatolni.

<sup>168</sup> Az elektromágneses összeférhetőség (EMC) az elektromos berendezések és rendszerek olyan tulajdonsága, hogy elektromágneses környezetükben elfogadhatóan működjenek (Farkas 2008).

<sup>169</sup> Az elektromágneses interferencia (EMI), vagy más néven rádiófrekvenciás interferencia (RFI), mikor a rádiófrekvenciás jelek között van külső forrás által keltett zavar, mely valamilyen módon befolyásolja az elektromos áramkört (Farkas 2008).

töltésünk, amit behelyezünk egy elektromos térbe, és erre az elektromos térre valamilyen F erő hat.

$$
\vec{E} = \frac{\vec{F}}{Q}
$$
 (1)

Ha felvennénk egy elektromos erőteret, amiben elhelyezünk egy próbatöltést (pozitív töltést), akkor az arra ható erő iránya megegyezik a térerősség irányával. Ha negatív töltést helyezünk el ebben a térben, akkor az arra ható erő iránya ellentétes lesz az elektromos tér irányával. Az elektromos térerősség a pozitív próbatöltésre ható erő irányával egyezik meg minden egyes pontban. Az elektromos térerősség mértékegysége a V/m. Ezt a következőképpen lehet levezetni:

$$
\frac{N}{C} = \frac{\frac{J}{m}}{A \cdot s} = \frac{\frac{V \cdot A \cdot s}{m}}{A \cdot s} = \frac{V}{m}
$$

Az elektromágneses térerősség egy másik számolási lehetőségét a következő képlet ismerteti,

$$
\vec{E} = \frac{1}{4 \cdot \pi \cdot \varepsilon} \cdot \frac{Q}{r^2} \cdot \vec{e_r}
$$

(2)

ahol  $\vec{E}$  az elektromos térerősség (Berta–Horváth–Giczi–Farzan 2006). Mértékegysége:  $\begin{bmatrix} \vec{E} \end{bmatrix} =$ V  $\frac{v}{m}$ .  $\varepsilon$  a dielektromos permittivitás, ami az anyagokra jellemző tulajdonság. A vákuum dielektromos permittivitása 8,85419 · 10<sup>-12</sup>  $\frac{As}{Vm}$ . Q a ponttöltés nagysága, [Q] = C (mértékegysége Coulomb), r a ponttöltés és a vizsgált pont távolsága, végül  $\vec{e_r}$  a két pontot összekötő vektor irányvektora.

Egy adott teret a térerősség jellemez, adott nagysága és iránya alapján. Szemléletes magyarázatát elsőként Faraday (1791–1867) írta le, mely szerint "az elektromos állapotban lévő test maga körül elektromos mezőt, vagy más néven erőteret hoz létre, amely a benne lévő elektromosan töltött testekre erőt fejt ki."<sup>170</sup>

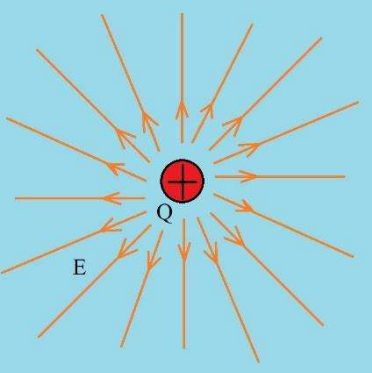

1. ábra: Egymagában álló, pozitív töltés (Q) által létrehozott villamos tér szemléltetése villamos térerősség vonalakkal (E). Forrás: Takács Szilárd László - Elektromágneses mező hatása a növényi sejtek hosszára és fotoszintetikus aktivitására (szakdolgozat), 2019 – saját készítésű ábra

<sup>170</sup> https://www.sulinet.hu/tovabbtan/felveteli/ttkuj/fizika/elsztat/elsztat.htm (letöltve: 2023.07.07.)

Egy pontszerű 'Q' töltés által létrehozott elektromos mezőben az elektromos térerővonalak mindenhol sugarasan kifelé vagy befelé mutatnak, ami az 1. ábrán látható. Pozitív töltésnél az erővonalak kifelé, míg negatív töltés esetén a pontszerű töltés felé mutatnak. Az elektromos mező akkor homogén, mikor a térerősség minden pontban megegyező nagyságú és azonos irányú. A ponttöltés keltette mező inhomogén, hiszen az erőssége a forrástól való távolság négyzetével fordítottan arányos. Így belátható, hogy általában a tér minden egyes pontjához különböző térerősségértéket rendelünk.

### 3. Homogén cella numerikus számítása

Számításaimat két dimenzióra végeztem. Ennek háromdimenziós általánosítását jelen kutatás nem tárgyalja, viszont a 6. fejezetben röviden ismertetem a lépéseit és további terveimet. Első lépésben pontforrással szimuláltam a GTEM cellát. Először a teret felosztottam voxelekre<sup>171</sup>. A voxeleket úgy kell elképzelni, mintha a teret négyzetekre osztottam volna fel, ahogy a 2. ábrán látható.

A számítások során azzal a közelítéssel éltem, hogy a forrásból kiinduló elektromos erővonalakra nem hullámként, hanem részecskeként tekintettem. Ezzel úgy számoltam, mintha az 'S' pontforrásból a tér minden pontjába egy részecske haladna. Ezeknek a részecskéknek követem végig az útját, majd segítségükkel számolom ki a 'd' távolságot, valamint az elektromos térerősséget.

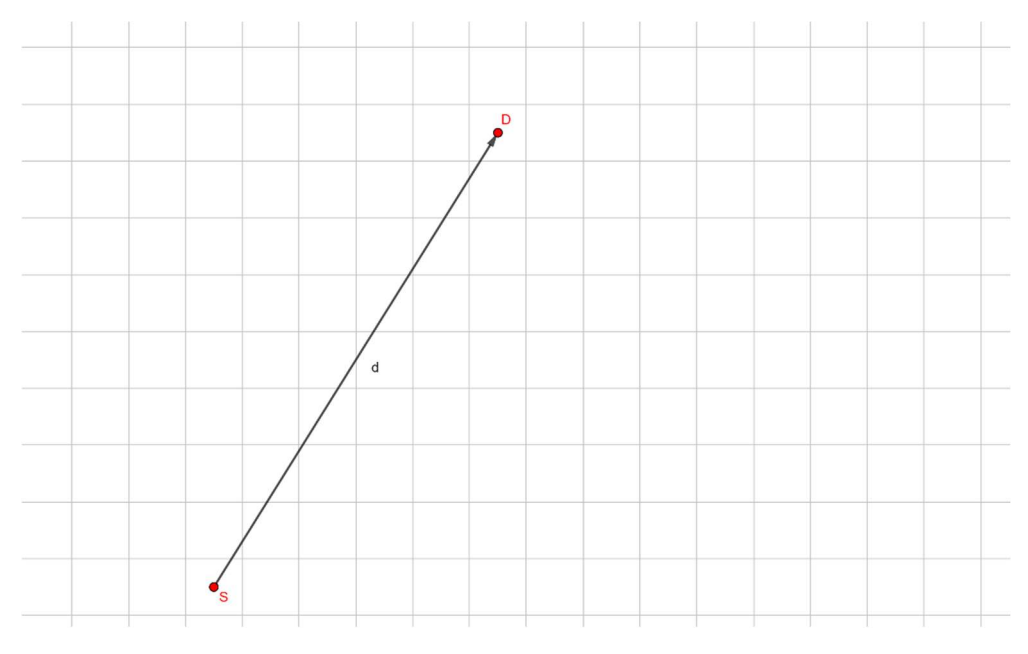

2. ábra: Kétdimenziós tér voxelizálva, ahol 'S' a forrás és 'D' a pont, ahol a térerősséget vizsgálni szeretném. 'd' a két pont közötti távolságot jelöli. Forrás: saját szerkesztés

A szimuláció során úgy választottam meg az értékeket, hogy a forrás melletti cellákban a térerősség értéke 0.01 V/m legyen. A cellák mérete 0.1 m. Továbbá a kamrát 10 × 15 mátrixot

<sup>171</sup> Volume pixel (Voxel) egy kép legkisebb megkülönböztethető egysége, amely a tengelyek mentén kiterjedéssel bír.

reprezentáló voxelekre osztottam fel.<sup>172</sup> Két okból volt indokolt a voxelek bevezetése. Első, hogyha minden voxel közepéhez koordinátát rendelek, akkor két voxel távolsága könnyen számolható, ezáltal a (2) egyenletben szereplő r távolság és  $\vec{e}_r$  irányvektor is könnyen számolható. A másik dolog, hogy így könnyű minden egyes voxelhez elektromágneses permittivitást rendelni, hiszen minden cellához rendelhetem egy mátrix egy elemét, és akkor az adott voxelhez egyből lehet  $\varepsilon$ -t társítani, ahogy a (3) mátrixban látható.

$$
E = \left[\varepsilon_{11} \varepsilon_{12} \varepsilon_{13} \dots \varepsilon_{1n} \varepsilon_{12} \varepsilon_{22} \varepsilon_{23} \dots \varepsilon_{2n} \dots \varepsilon_{k1} \varepsilon_{k2} \varepsilon_{k3} \dots \varepsilon_{kn}\right]
$$
\n(3)

Ebben a fejezetben homogén közeget vizsgálok, ezért a  $(3)$  mátrixban minden  $\varepsilon$  érték megegyezik. A mátrix jelentőségét az 5. fejezetben fogom bemutatni, mikor az inhomogén esetben számolom az elektromos térerősséget.

A szimuláció során egy Q töltést elhelyeztem a kétdimenziós cellában, majd minden egyes voxelnek kiszámoltam a távolságát, és alkalmaztam a (2) egyenletet. Ezzel minden voxelhez hozzárendeltem egy  $\vec{E}$  térerősség értéket, melyet a 3. ábra szemléltet.

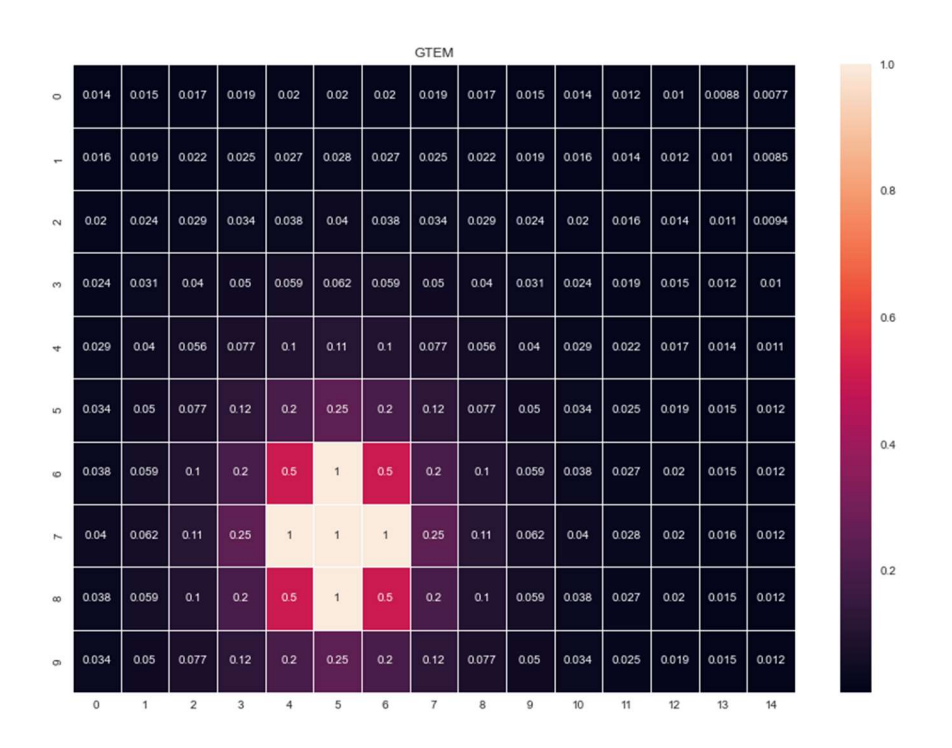

3. ábra: GTEM cella belsejében lévő térerősség szimulálása homogén elektromos permittivitás esetében.<sup>173</sup> Forrás: saját szerkesztés

#### 4. A probléma ismertetése

<sup>172</sup> Az adatok megválasztása nem a valóságot reprezentálja, hanem csak a szimuláció szemléletességét segíti elő. Természetesen valós adatokkal is lehet alkalmazni a programot, ha kisebb felosztást adunk a GTEM cellának. Ezekről a 6. fejezetben írok.

<sup>&</sup>lt;sup>173</sup> A Q töltés a hetedik sor ötödik oszlopában volt elhelyezve. Ott azt a térerősségértéket állítottam be, mint a szomszédainál, mivel ebben a voxelben lévő térerősség értéke a (2) egyenlet alapján nem számolható.

A problémát három lépésben szeretném ismertetni.

- i. A vizsgált felület nem feltétlenül homogén. Homogén felületnek azt nevezzük, mikor a tér minden pontjában az  $\varepsilon$  dielektromos állandó mindenhol megegyezik. Ha nem homogén a vizsgált tér, akkor a (2) egyenletet nem lehet egyértelműen alkalmazni.
- ii. Változhat a dielektromos permittivitás. Ennek következtében egyes területek kiszámolása komplexebb. Mivel inhomogén térben szeretnénk a térerősséget meghatározni, így vannak olyan pontok, ahol az említett képlet alkalmazható, ellenben ha változik valahol a permittivitás, már mást kell alkalmazni.
- iii. Ha csak egy kis területen is változik a dielektromos permittivitás, akkor a mögötte lévő területeken is arányosan változnia kell a térerősségnek. A probléma komplexitását az adja, hogy nemcsak az adott térfogatban számított térerősség a problémás, hanem minden olyan terület, ami általa takarásban van. Így valamilyen ötlet kell ennek a megoldásához.

### 5. Általánosítás inhomogén rendszerre

Az inhomogén rendszer vizsgálatának összetettségét már láttuk az 4. fejezetben ismertetett pontok alapján. Ennek a problémacsoportnak a megoldására azt az ötletet alkalmaztam, hogy első lépésben a kétdimenziós teret felbontom voxelekre, melyet már bemutattam a 3. fejezetben. Ezt követően minden egyes voxelhez külön hozzárendelek egy dielektromos permittivitást, amit a (3) mátrixban mutattam. Mivel ebben az esetben inhomogén esetről beszélünk, így nem minden  $\varepsilon$  egyezik meg, így elmondhatjuk, hogy

$$
\sum_{i=1}^{n} \sum_{j=1}^{m} \varepsilon_{ij} \neq n \cdot m \cdot \hat{\varepsilon},
$$
\n(4)

ahol n, m a mátrix sorainak és oszlopainak száma,  $\varepsilon_{ii}$  az i. sor és j. oszlopban található dielektromos permittivitás.  $\hat{\varepsilon}$  egy tetszőleges permittivitás, melyre igaz, hogy  $\hat{\varepsilon} \subset E$ .

Következő lépésben vizsgáljuk meg, a célpont és a forrást összekötő egyenesnek mekkora szakaszai vannak az egyes voxelekben! (Ennek meghatározására kétfajta lehetőséget fogok ismertetni az 5.1. és az 5.2. fejezetekben. Mindkét lehetőség hasonlóan jó megoldást eredményez a szimuláció során, viszont az 5.2. fejezetben ismertetett eljárás sokkal pontosabb, főként nagyon kis felbontás esetében, leprogramozása viszont időigényesebb.) Végül az útszakaszok meghatározása után minden útszakaszhoz rendelhetünk egy dielektromos permittivitást. Az útszakaszokat beszorozzuk a hozzájuk rendelt permittivitással, majd ezt leosztjuk a Q forrás és a számolni kívánt voxel távolságával, így kapunk egy  $\epsilon$  permittivitást. Ezzel már inhomogén esetben is alkalmazható a (2) egyenlet.

### 5.1. Inhomogén esetben térerősség-számítás – Első számítási lehetőség

Az ebben a fejezetben ismertetett módszert könnyebb leprogramozni, így gyorsan megkaphatjuk az eredményeket. Ezt a módszert akkor érdemes használni, mikor az inhomogén térben a dielektromos permittivitás változása nem sűrűn következik be, illetve nagyobb felületeket elkülöníthetünk, ahol homogén. A következő fejezetben ismertetett módszer sokkal pontosabban működik, ha a felületen lényegesen sokszor történik permittivitásváltozás. Viszont a következő fejezetben ismertetett módszer több programozási időt igényel, és futási időt. Ez a különbség abból adódik, hogy ez a most ismertetett számolás tartalmaz kerekítési hibát, mely akkor jelentős, ha sokszor változik a permittivitás.

A számolás a következő lépéseket tartalmazza:

- 1. A voxelek középpontjához egy koordinátát rendelek, így könnyű lesz a számolás. Minden koordinátához tartozik egy  $\varepsilon$  érték, melyet az E mátrix tárol, amit a (3) mátrixban láttunk.
- 2. Veszek egy *SD* vektort, mely a forráspont (S) és a cél voxel közepét (D) összekötő vektor lesz.
- 3. Ezt a vektort leosztom egy nagy 'n' számmal, mely sokkal nagyobb, mint a cellám felosztása. Ezzel kapok egy  $\vec{e}_{SD}$  vektort.
- 4. A kezdőponthoz hozzáadom az  $\vec{e}_{SD}$  vektort, ezáltal kapok egy új pontot  $\rightarrow$  'P'.
- 5. A 'P' pont értékét kerekítem egész értékekre, így kapok egy egész pontot, mely valamelyik voxelhez hozzá van rendelve.
- 6. Megnézem, hogy az adott voxelhez milyen  $\varepsilon$  permittivitás van rendelve.
- 7. A 4. és 5. pontot ismétlem 'n'-szer. Így elérek a 'D' pontig.
- 8. Összeadom a kapott dielektromos állandókat, és 'n'-el leosztva kapok egy redukált dielektromos állandót  $\rightarrow \epsilon$ .
- 9. Kiszámolom az elektromos térerősséget:  $\vec{E} = \frac{1}{4\pi\epsilon_0}$  $rac{1}{4 \cdot \pi \cdot \epsilon} \cdot \frac{Q}{r^2}$  $\frac{Q}{r^2} \cdot \overrightarrow{e_r}$
- 10. Ezeket a lépéseket minden voxelre elvégezve az egész felület minden pontjában meghatározhatom a térerősség értékét.

Ezzel a módszerrel, ha szimulálnánk egy inhomogén esetet, akkor olyan képet kapnánk, melyet a 6. ábrán is láthatunk. Lényeges különbséget nem fogunk tapasztalni az 5.2. alfejezetben tárgyalthoz képest, a már említett indokok miatt.

# 5.2. Inhomogén esetben térerősség-számítás – Második számítási lehetőség

Az ebben az alfejezetben ismertetett módszer nagyban hasonlít az előzőekben bemutatotthoz, viszont a dielektromos permittivitás súlyozásában eltérő. Az első két lépés ugyanaz, viszont utána már eltérő a gondolatmenet. A következő lépéseket kell megtenni:

- 1. A voxelek középpontjához egy koordinátát rendelek, így könnyű lesz a számolás. Minden koordinátához tartozik egy  $\varepsilon$  érték, melyet az E mátrix tárol, amit a (3) mátrixban láttunk.
- 2. Veszek egy  $\overline{SD}$  vektort, mely a forráspont (S) és a cél voxel közepét (D) összekötő vektor lesz.
- 3. Veszem a forrást tartalmazó voxelt, és a határoló oldalakra egyenest illesztek. Itt, ha meghatározom az  $\overline{SD}$  vektor irányát, akkor nem kell négy egyenest illeszteni, hanem elég lesz legfeljebb kettő egyenes is. Ha felbontom a teret négy részre, aszerint, hogy az  $\overrightarrow{SD}$  vektor melyik síknegyedbe esik, mikor a forrást tekintem a középpontnak, akkor két egyenes elég a probléma megoldásához.
- 4. Az  $\overline{SD}$ -nek kiszámolom a metszéspontjait az egyenesekkel.
- 5. Veszem azt a metszéspontot, ami a legközelebb van a forráshoz, ahogy a 4. ábrán látható.

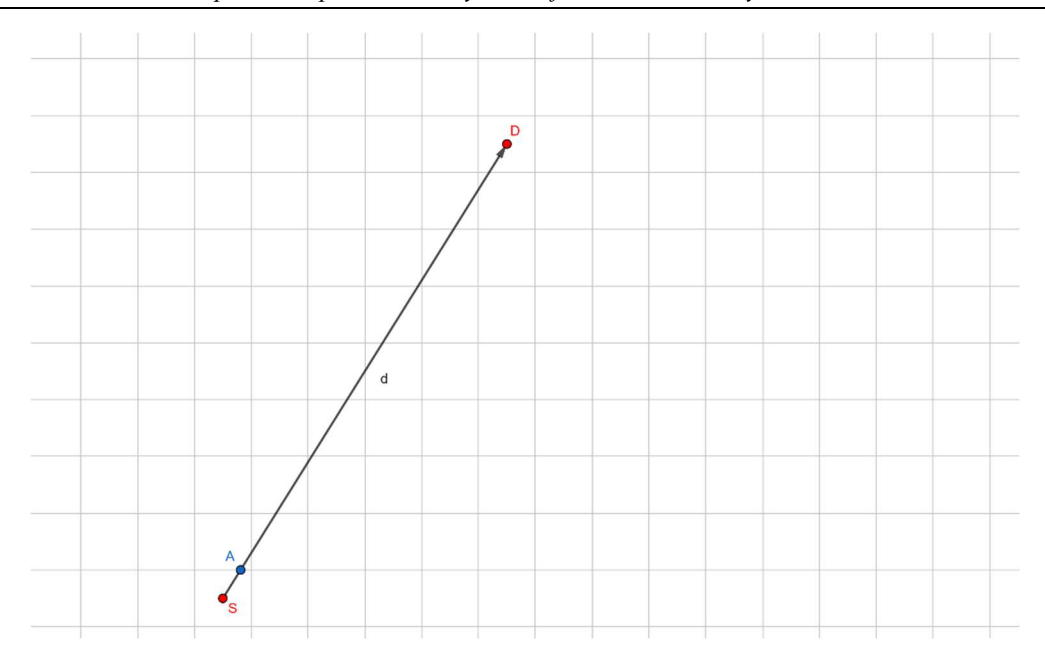

4. ábra:  $\overrightarrow{SD}$  vektor és a forrás voxel oldalegyeneseinek metszéspontjának kiszámolásával kapjuk az A pontot. Forrás: saját szerkesztés

- 6. A metszéspont segítségével meghatározhatom az eddig megtett távolságot  $\rightarrow l_1$ .
- 7. Amelyik egyenessel volt a metszéspont, attól az egyenestől eggyel távolabbi egyenest választunk helyette. Majd a 4-6. lépéseket újra elvégzem, ezáltal meghatározhatom a következő metszéspontot. Ezeket a lépéseket addig ismétlem, míg elérek a 'D' ponthoz. Ennek eredményét az 5. ábra mutatja.

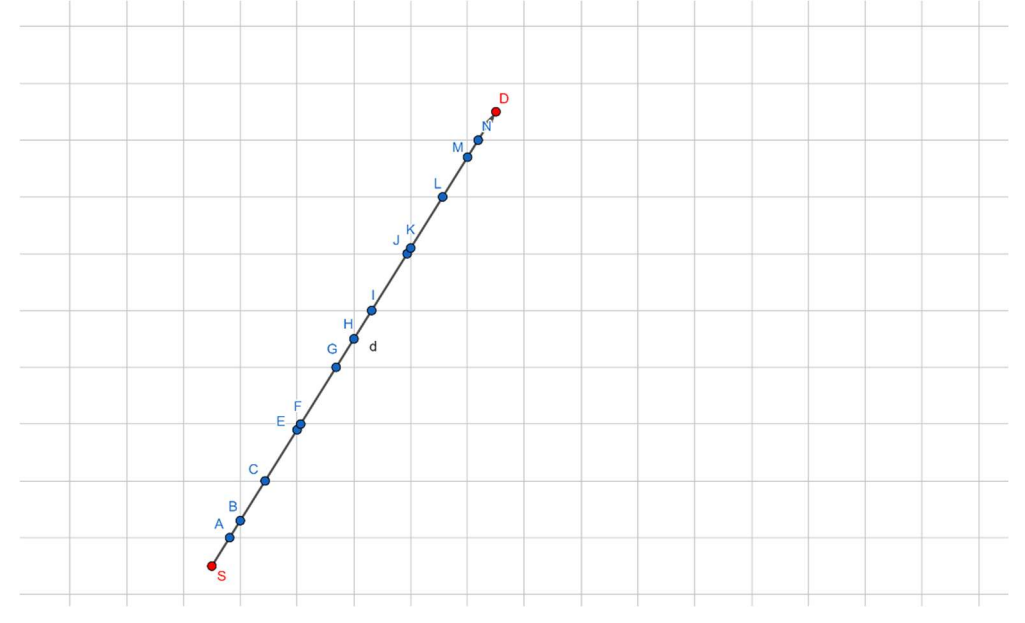

5. ábra: Az egyenesek metszéspontjainak megkeresése után meghatározható, hogy az  $\overrightarrow{SD}$  vektor mely pontokban metszi a voxeleket, melyeken halad át. Így pontosan kiszámolható, hogy mekkora az SD egyenes, és mekkora szakasza esik az egyes voxelekbe. Forrás: saját szerkesztés

8. A metszéspontok távolságával megkapunk egy  $l = [l_1, l_2, ..., l_n]$  vektort, illetve az adott voxelekben ismerem a dielektromos permittivitásokat, melyeket szintén felírhatok vektorként:  $\varepsilon = [\varepsilon_1, \varepsilon_2, ..., \varepsilon_n].$ 

9. Ezáltal nagyon pontos távolságértékeket kapok, melyeket a dielektromos állandókkal beszorozva meghatározhatok egy átlagos állandót, melyet a (2) egyenletbe behelyettesítve meghatározhatom az adott voxel permittivitását,

$$
l \cdot \varepsilon = \varepsilon_1 + \varepsilon_2 + \dots + \varepsilon_n = \varepsilon
$$

$$
\frac{\epsilon}{n} = \epsilon \ast
$$

ahol n az l vektor hossza.

10. Behelyettesítve a (2) egyenletbe, a következőt kapjuk:

$$
\vec{E} = \frac{1}{4 \cdot \pi \cdot \epsilon *} \cdot \frac{Q}{r^2} \cdot \vec{e_r}
$$

Ezzel kiszámolva az eredményeket minden voxelre homogén esetben ismét a 3. ábrát kapjuk. Viszont, inhomogén esetben már meghatározhatjuk azt is, ha egyes voxelekben eltér a dielektromos permittivitás. Példaként nézzük azt, hogy a homogén esethez képest – ahol mindenhol a levegő permittivitását használtam – három cellába a víz elektromágneses permittivitását állítom be. A permittivitást a 2. sor, 10. oszlopban; 7. sor, 4. oszlopban és 6. sor, 4. oszlopban változtattam meg a vízére, melynek értéke  $\varepsilon = 81 \frac{As}{Vm}$ . Ennek a szimulációnak eredményét a 6. ábra mutatja be. Itt látható, hogy a három voxel, ahol a nagyobb a permittivitás, ott kisebb az elektromos térerősség, illetve azokban a voxelekben is kisebb, melyek a takarásában vannak. Látható, hogy ezzel a módszerrel pontosan meghatározhatók az elektromos térerősségek minden voxelben.

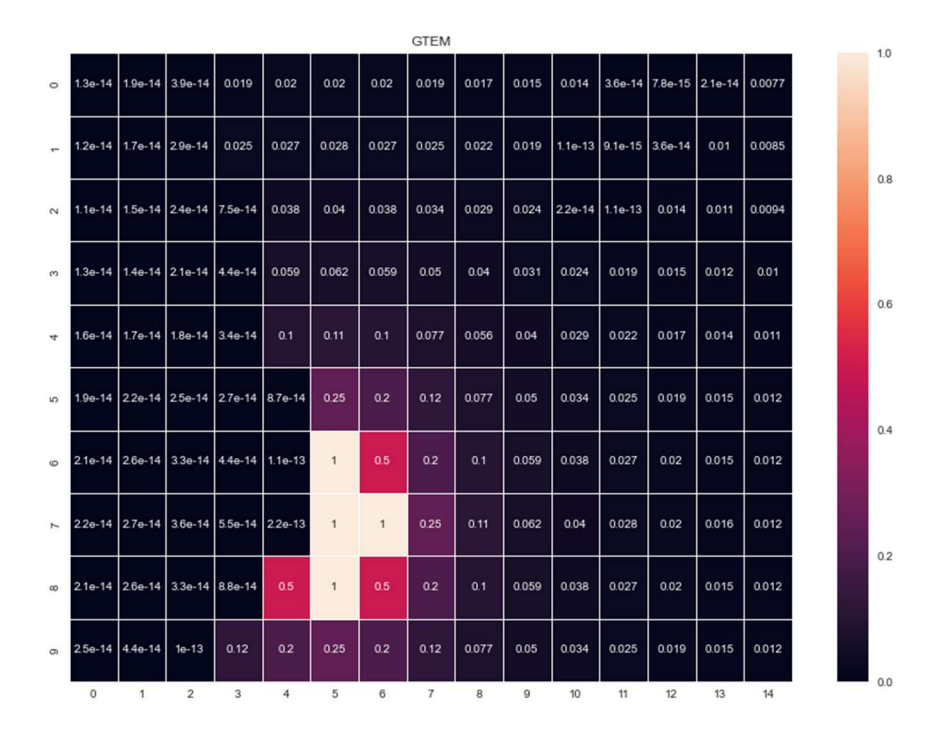

6. ábra: GTEM cella szimulálása inhomogén esetben. Forrás: saját szerkesztés

# 6. További tervek

További terveimet négy pontra osztanám fel, melyekkel a modell tökéletesíthető, és a későbbiekben gyakorlatban alkalmazhatóvá válik.

- i. A mérésekkel össze kell hasonlítani és valós adatokkal megvalósítani a szimulációt. A méretek és értékek megválasztását adott GTEM cellához kell igazítani. Általában ezek a cellák nem teljesen négyzet alapúak, hanem az alapja valamilyen trapéz. Ezeket úgy lehet kivitelezni, hogy a mátrixnak adott elemeit nullára állítjuk, és ezeket nem módosítjuk.
- ii. A másik, amit implementálni kell a programba, hogy vegye figyelembe a különböző közegeken való szóródását a hullámnak. Mivel részecskéknek tekintettem a hullámot, így azt a trükköt kell bevezetni, hogy minden egyes különböző közegnél lesz egy új forrás. Ebből az új forrásból ismét kiindulnak részecskék, viszont valamekkora csillapítást szenvednek el. A különböző forrásokból számolt térerősségértékeket szummázom voxelenként. Ezáltal megfelelően közelíthetem a valós térerősségértékeket.
- iii. A GTEM cellába nem pontforrást helyeznek, hanem valamilyen antennát. Mivel nincsen tökéletes körsugárzó, ezért minden antennát jellemeznek antennakarakterisztikával, mint ahogy az ábrán látható. A pontos szimuláció érdekében figyelembe kell venni, hogy milyen antennával hozzuk létre a térerősséget, továbbá milyen irányba áll az antenna.

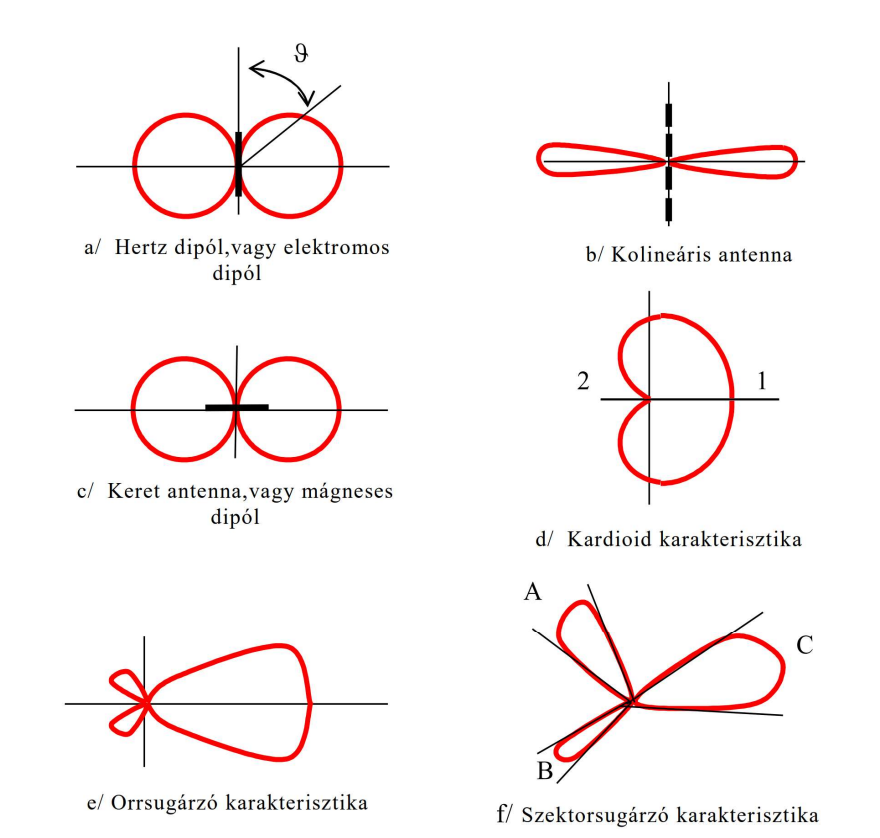

7. ábra: Néhány tipikus sugárzási karakterisztika, amelyeket a gyakorlatban legtöbbször alkalmaznak. Ez egyben egy áttekintő csoportosítás is az antennákkal megvalósítható sugárzási feladatokról. Forrás: Honfy 2003.

iv. Utolsó pontban arról szeretnék írni, hogy természetesen kamrákról beszélünk és nem kétdimenziós felületekről. A háromdimenziós általánosítás olyan módon oldható meg, hogy nem négyzetekre, hanem kockákra osztjuk fel a teret, majd ezután az  $\overrightarrow{SD}$  egyenesnek nem egyenessel, hanem síkokkal veszem a metszéspontjait. Viszont a többi elv megegyezik, hiszen az 'E' mátrix méretét kiegészítjük még egy dimenzióval, így  $n \times m \times k$  méretű lesz.

# Összegzés

Összefoglalva: a GTEM cella olyan Faraday-kalitka, mely segítségével az elektromágneses kompatibilitást (EMC) és elektromágneses interferenciát (EMI) tudjuk mérni. Ennek segítségével vizsgálják az új elektromos eszközöket, hogy ne okozzanak zavart más készülék működésében. A vizsgálatok úgy folynak, hogy a cellába elhelyezik az adott berendezést, majd azt vizsgálják, hogyan változtatja meg a körülötte lévő elektromágneses teret.

A kutatás célja az volt, hogy valamilyen numerikus számítás során határozza meg egy kétdimenziós felületen ponttöltés által kialakított elektromos térerősséget gyorsabb algoritmussal, mintha elektromágneses hullámokat szimulálnánk. Ennek érdekében a hullámokat úgy kezeltem, mint egy pontból kiinduló sokrészecskés modell. A teret voxelekre osztottam fel, majd minden voxelhez külön rendeltem dielektromos permittivitást. A forrás és a célpont között végigvezettem egy virtuális részecskét, és vizsgáltam, hogy melyik voxelben mekkora utat tett meg. Ezekkel az utakkal súlyoztam a voxelben található dielektromos permittivitást, így a virtuális részecske által megtett útra meghatározhattam egy átlagos permittivitást ∗. Ezzel a permittivitással számoltam ki a kiválasztott voxelben kialakult térerősség értékét a következő képlettel,

$$
\vec{E} = \frac{1}{4 \cdot \pi \cdot \epsilon^*} \cdot \frac{Q}{r^2} \vec{e_r}
$$

ahol  $\vec{E}$  az elektromos térerősség,  $\epsilon^*$  a forrás és a célvoxel közötti átlagos dielektromos permittivitás, Q a ponttöltés nagysága, r a ponttöltés és a vizsgált pont távolsága, végül  $\overrightarrow{e_r}$  a két pontot összekötő vektor irányvektora.

Összességében elmondható, hogy a szimuláció eredményei megegyeznek a várt értékekkel, miáltal homogén közegre az általános képletet kapjuk vissza, viszont inhomogén esetben a közeg dielektromos permittivitásának változásával arányosan változik az ott kialakult térerősség értéke, valamint minden olyan területé is, mely takarásban van a más permittivitással rendelkező voxel által.

### Irodalom

Berta M.–Horváth A.–Giczi F.–Farzan R. 2006. Fizika mérnököknek. Győr: Széchenyi István Egyetem, 364–436.

Farkas Gy. 2008. Készülékek zavarvédelme. Győr: Széchenyi István Egyetem.

Honfy J. 2003. Hullámterjedés és antennák I. Győr: Széchenyi István Egyetem.

PyCharge Documentation. https://pycharge.readthedocs.io/en/latest/ (letöltve: 2022.11.28.)